# CLASSROOM TECHNOLOGY QUICK GUIDE

#### Small Classroom with HuddleCam

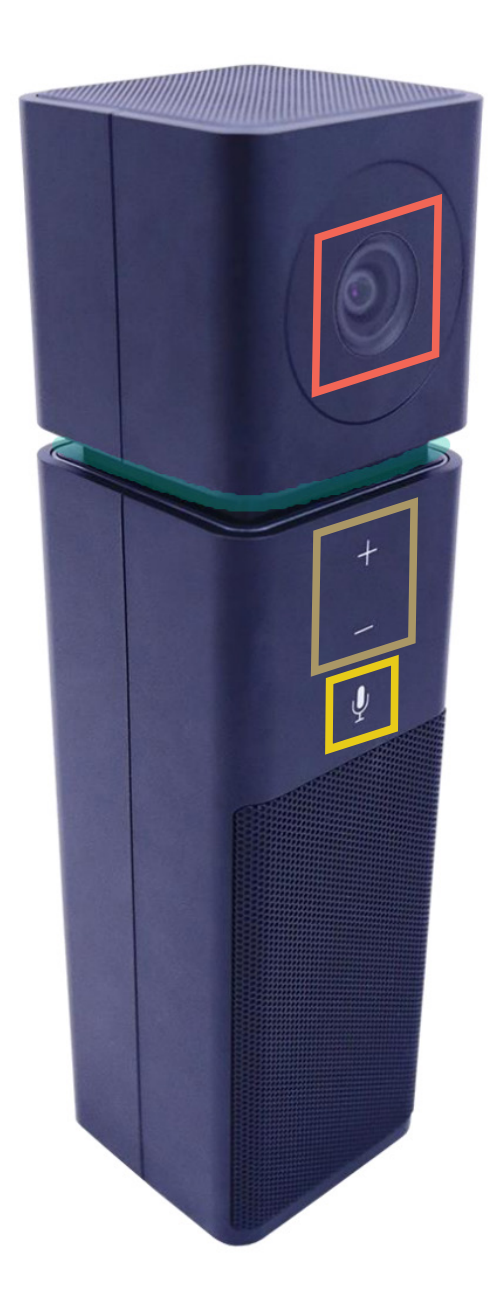

## HUDDLE CAM

Plug the HuddleCam pro into your computer. The box contains an extended USB cord so that you can place the camera in different locations. This camera works without installing any special software.

### **SPEAKERS**

Turn the volume up/down by clicking the + or – buttons.

## **CAMERA**

The camera is a wide angle HD camera. Point it so that it can see you or the content you want the camera to capture.

### MICROPHONE

ON/OFF - Light indicator (green on/red off